## Solenoid sample from Aquarius

To Power supply

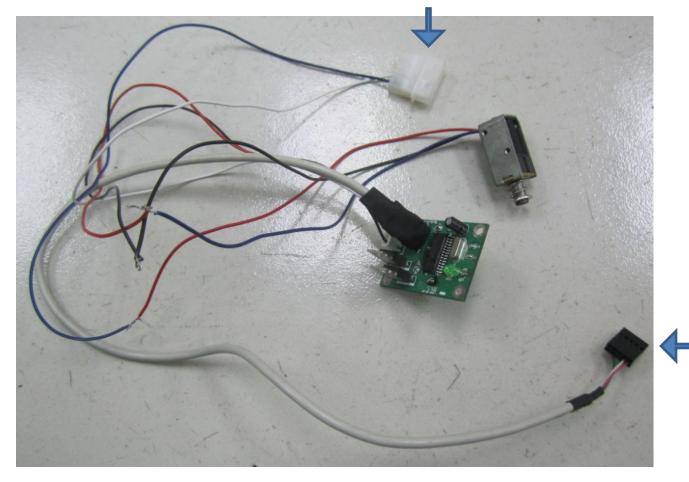

To MB's
USB port

## 1 Link with power supply

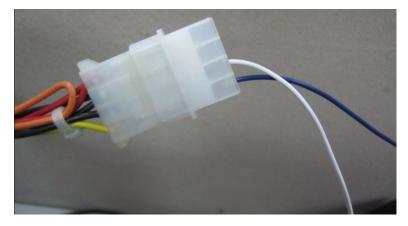

## 3. Installing of test software

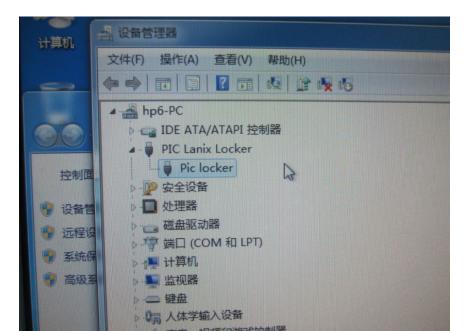

## 2. Link with USB port on MB

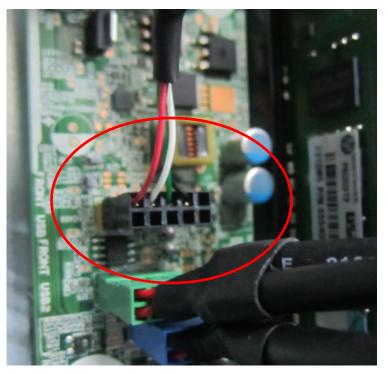

4. This LED turn on after installed test software (PC system with Window 7)

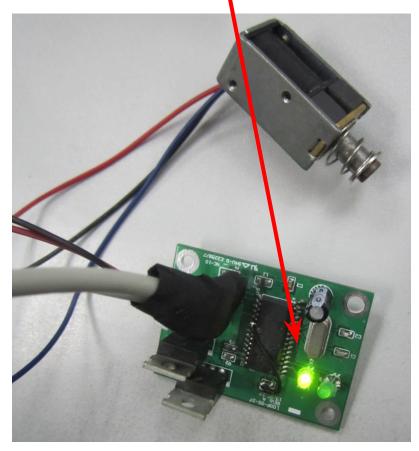

5. The control window about lock function in screw

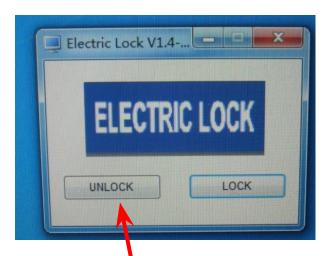

No matter we choice "unlock " or " lock", no function from lock.